# **Advanced Virgo dataDisplay**

D. Verkindt

Detchar meeting 20<sup>th</sup> of March 2015

#### **Basic requirements**

- Read frame formatted data offline and online, whatever their source
- Input data types may be time series, camera images, spectra, DQ segments, triggers
- Computation and plots refresh must be as fast as possible (optimize the code)
- GUI based on a simple tool. GUI functionalities must be simple and intuitive (optionally: fancy interface)
- Provide channels combination and basic signal processing in addition to plots drawing
- Provide the possibility to rerun from a saved configuration
- Reliable online running, even when data are missing or corrupted

#### **Many internal changes**

- Central engine (how to get data, how to pass them to plots) fully changed
- No more frames reading, only data vectors (FrVect format)
- Large cleanup of the code
- Calls to Xforms APIs now regrouped into a single source code
- Use of the Frv library to do most of the signal processing (thus FFTW)
- Better management of plots list and channels list
- Simplified management of reference plots

• …

#### **Use new libraries**

- Use ROOT library v5r34p050
- Use Frame library v8r24
- Use Xforms library v0r9999p2
- Use Frv library v4r22p2 (thus FFTW v3r3p30)
- Run under SL6 64 bits
- Connects online via Cm to the FdIOServer processes that use Fd v8rXX

#### **New features**

- Possibility to read several data files at the same time
- Possibility to align plots in time (same time window, same refresh period)
- All channels listed in a single browser
- Use of anti-aliasing filter when resampling the data
- Possibility to apply pass-band filter on data (only for TIME plot for now)
- Slider available on the main panel to visit data along the X axis
- Tools menu giving access to options, checks, debug, etc…
- Keep waiting for new data when reading end of files
- Green-washed and simplified user interface
- **Configuration saved in dy.cfg (new format)**

#### **Removed features**

- No more « Edit Clone » button
- No more information about frame number
- No more dump of the data
- **No more dd.car (and no possibility to read back old configuration files)**

## **Old features kept but that you may have never used**

- Write on disk the input data read by the dataDisplay
- Do a bi-coherence plot (coherence between signal 1 at freq1 and signal2 at freq2)
- Do time plot showing the bits of values of a signal
- Do 2D distribution plot with N samplings shift between the two signals
- Change color scale of the 2D or time-frequency plots
- Do the difference between a camera image and a reference one
- Use any ANSI C mathematical function in the « Channels Operation string »
- Buttons « Copy » and « Transform » for plots

#### **Planned new features**

- Compute brms and pass-band filtered signals
- Define a trigger condition (based on channels or on DQ segments)
- Read FrEvents (MBTA) or ROOT files (Omicron)
- And do plots also on events (for instance glitchgrams)
- Take input data also from formatted ascii files
- Superpose to data the periods when Science Mode flag (or any DQ flag) is ON
- Get information from channels database

## **Planned dataDisplay releases**

- $\triangleright$  Release a version Dy v10r1 in /virgoStaging area
- **Get users requirements and remarks, collect the discovered bugs**
- $\triangleright$  Do the easiest/fastest modifications and use latest release of ROOT v5 (v5r34p25)
- **Release a version Dy v10r2 in /virgoStaging area (in April)**
- $\triangleright$  Add first priority features and do mandatory fixes
- **Release a version v10r3 in /virgoStaging area (hopefully before june 2015)**
- $\triangleright$  Add other required features and fix other bugs (a never ending story...)

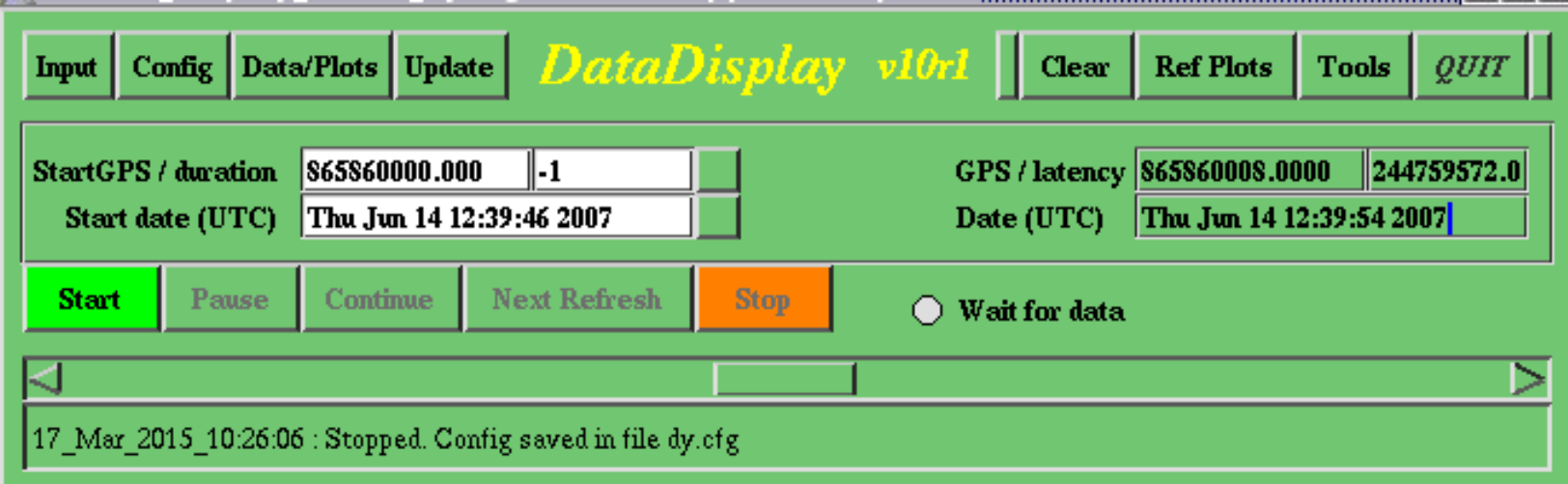

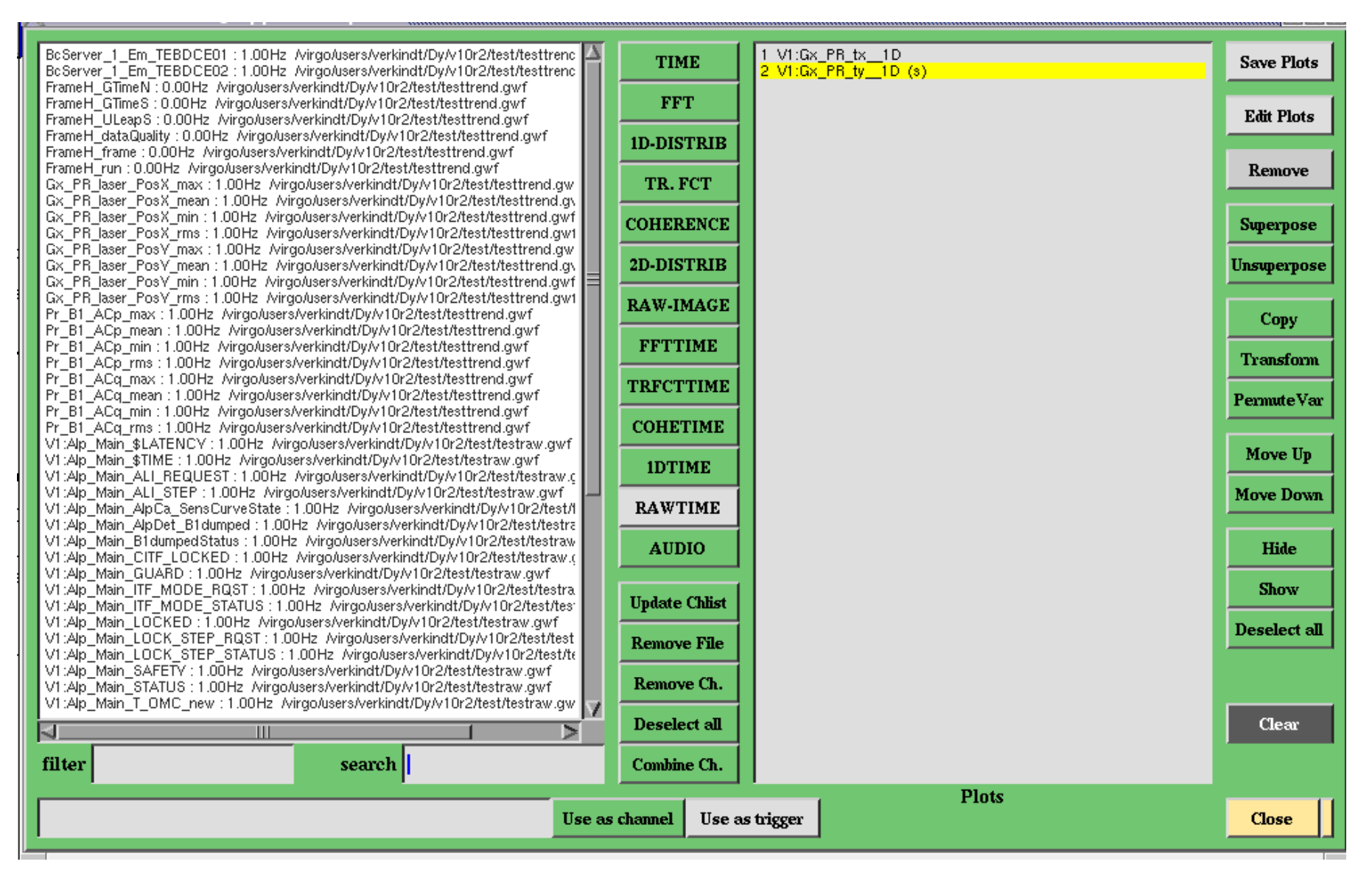

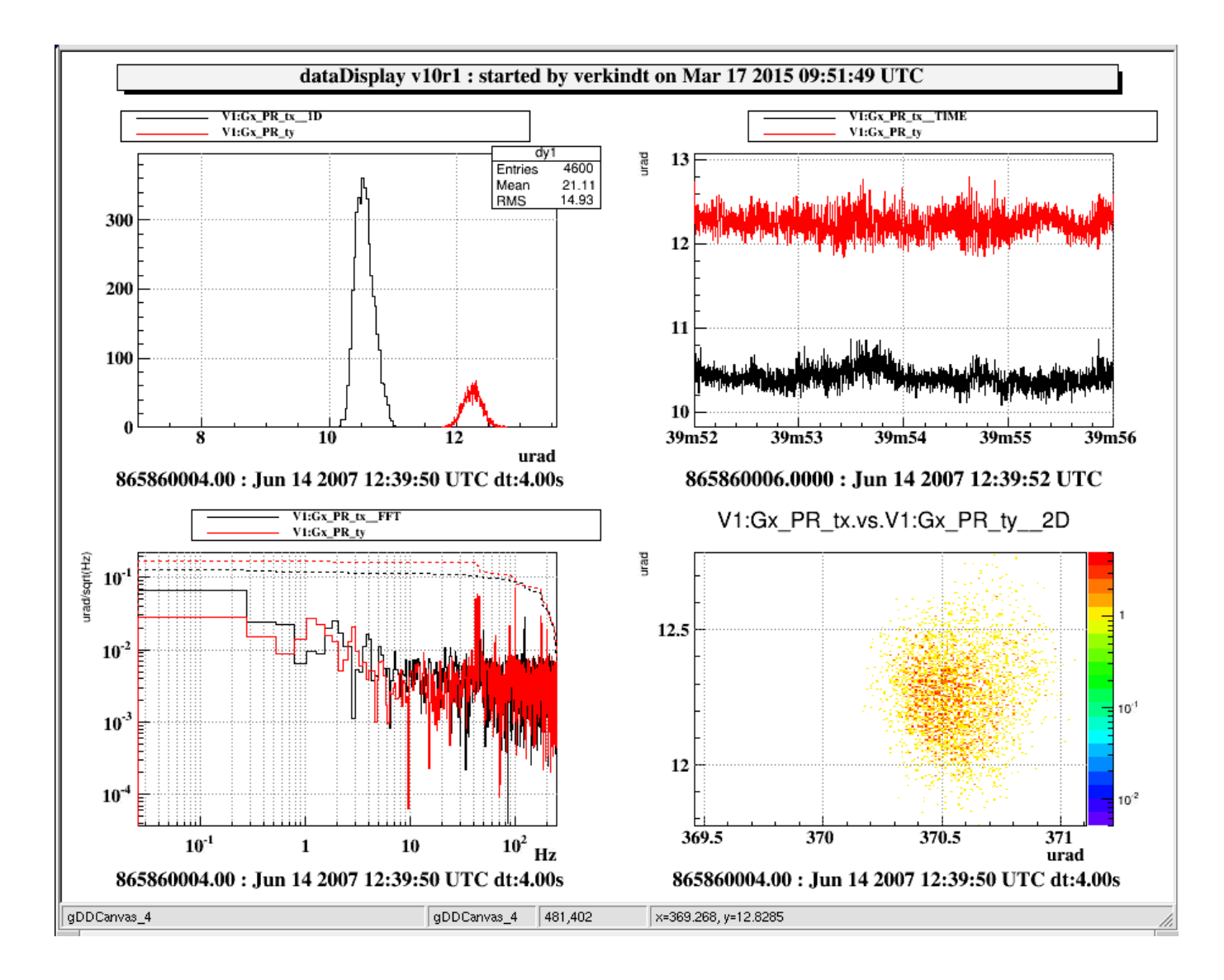

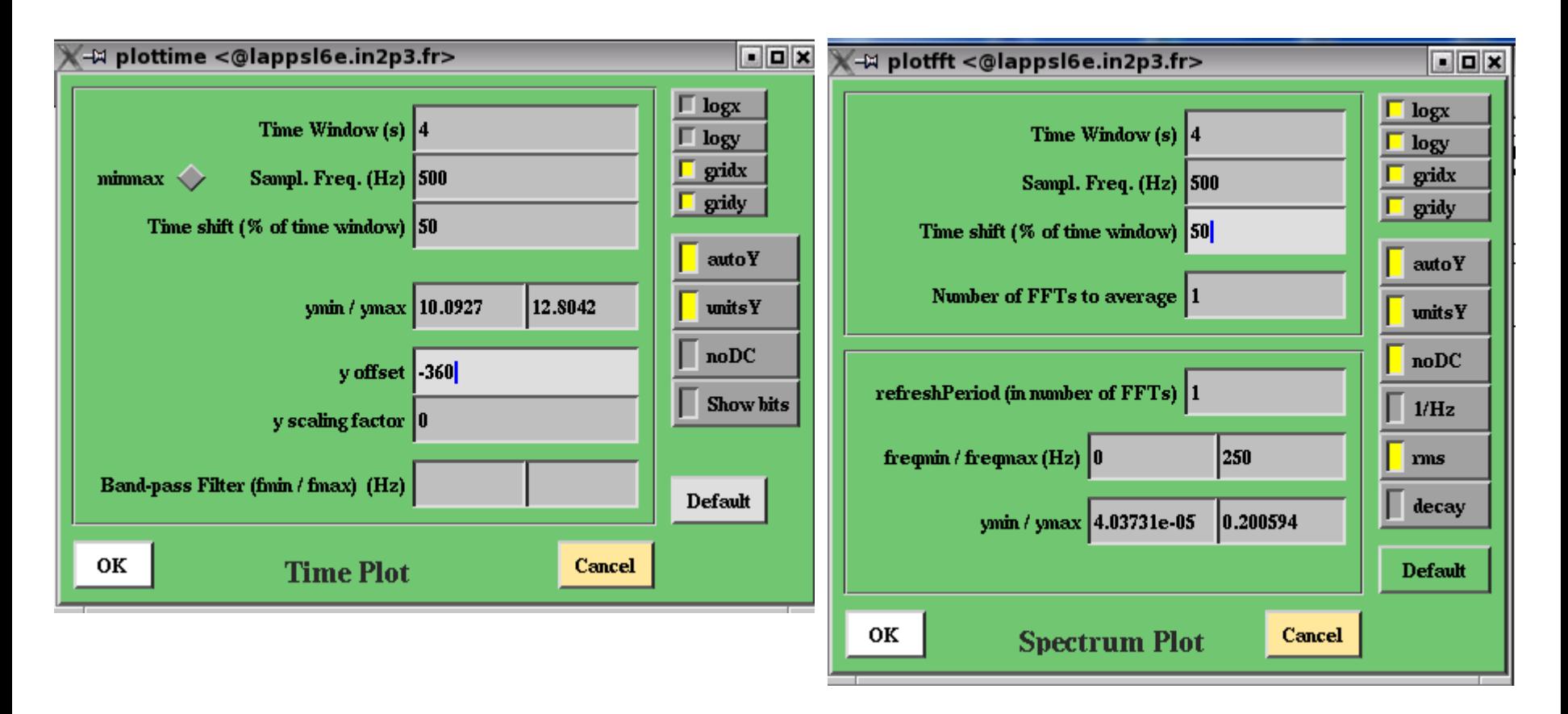

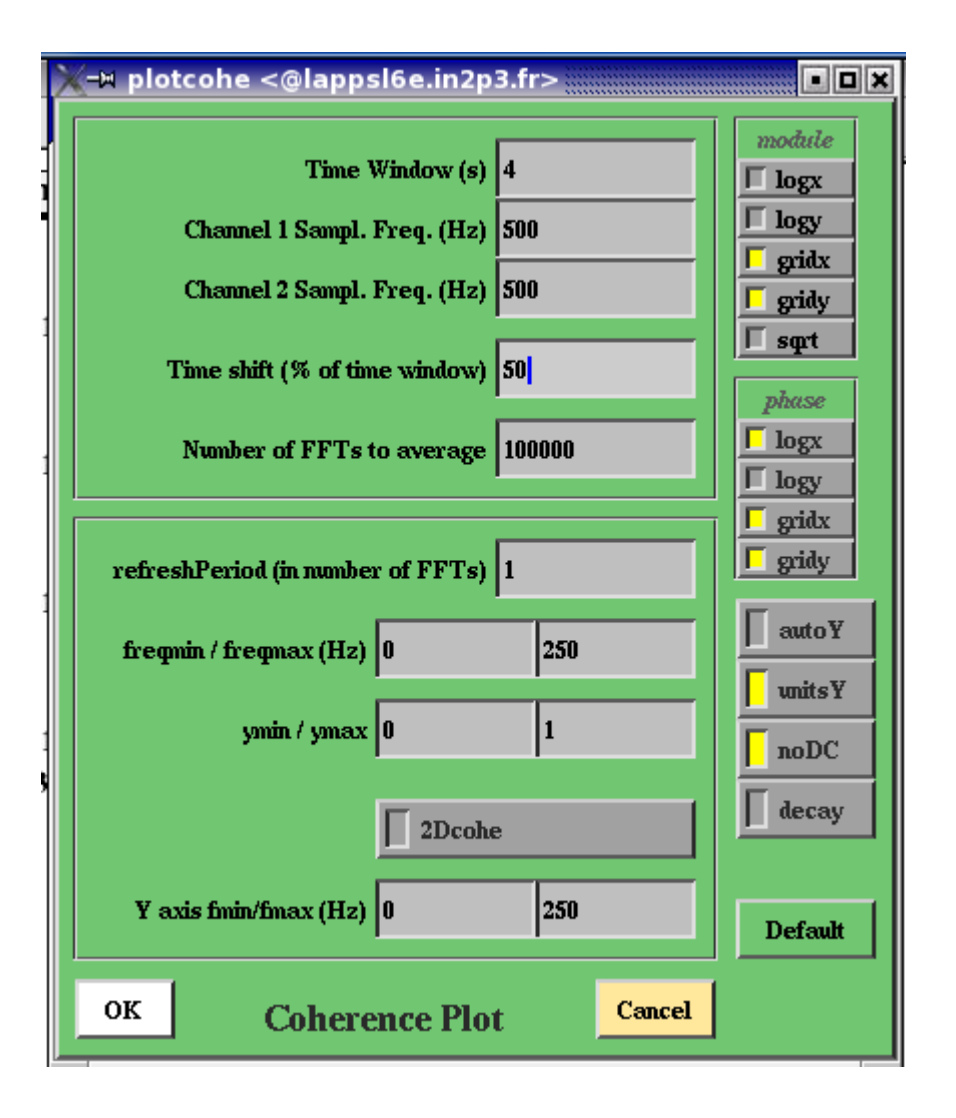

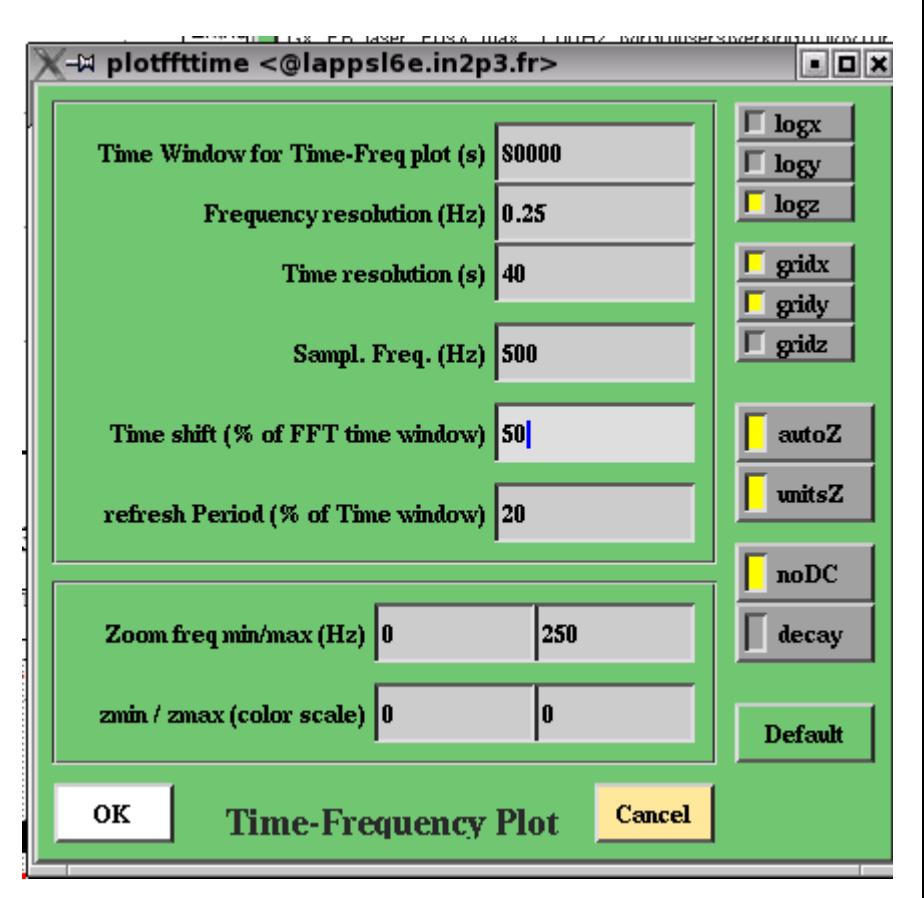

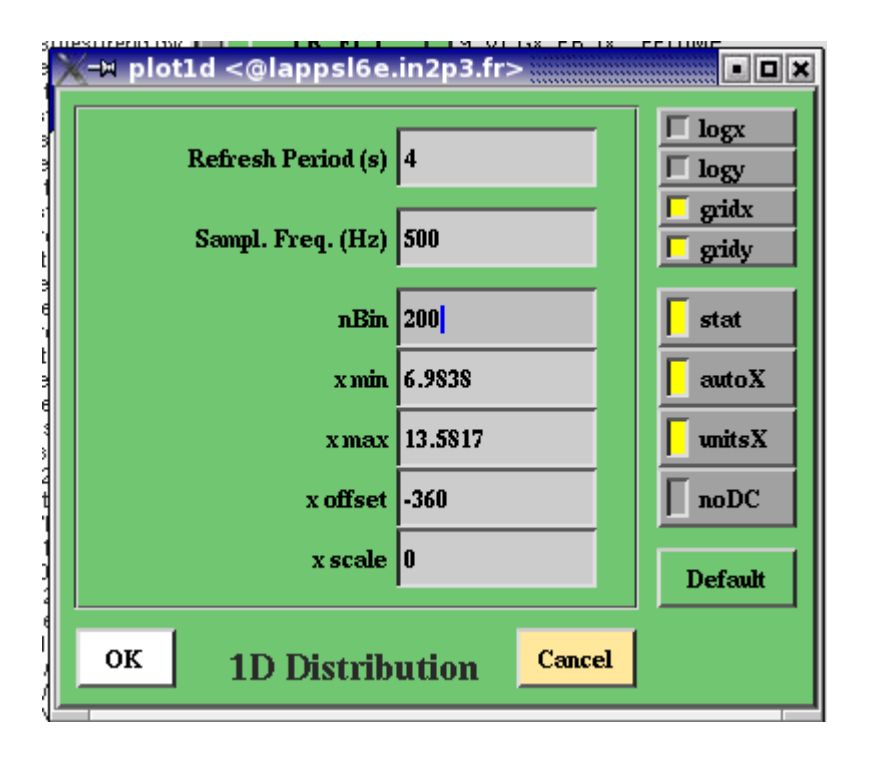

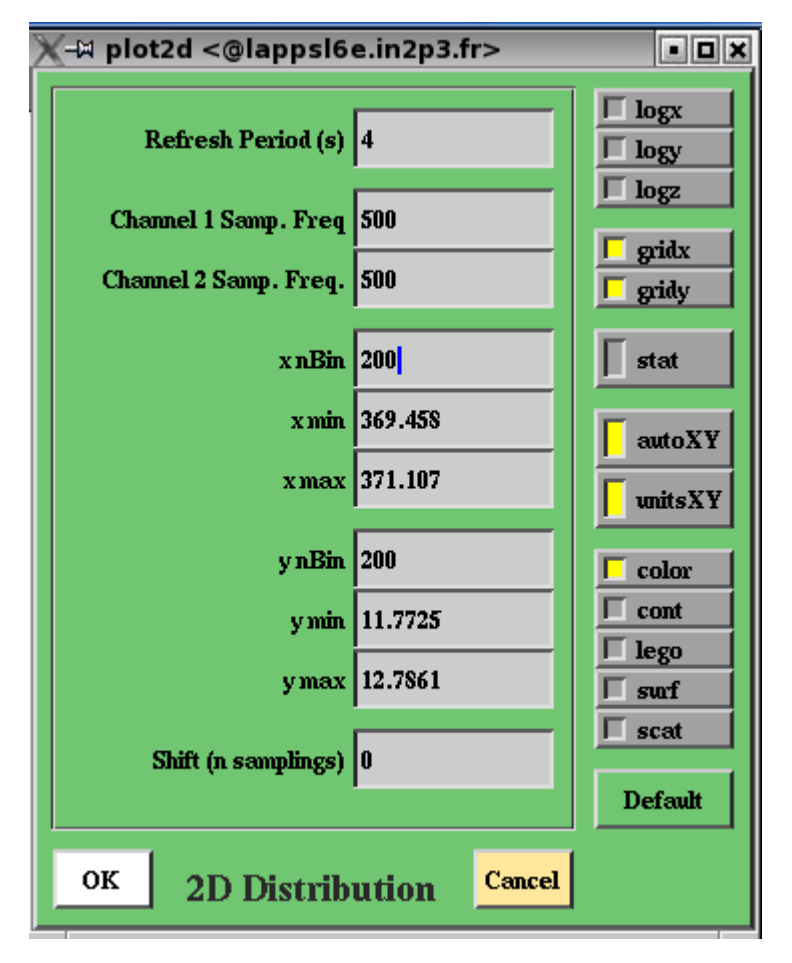

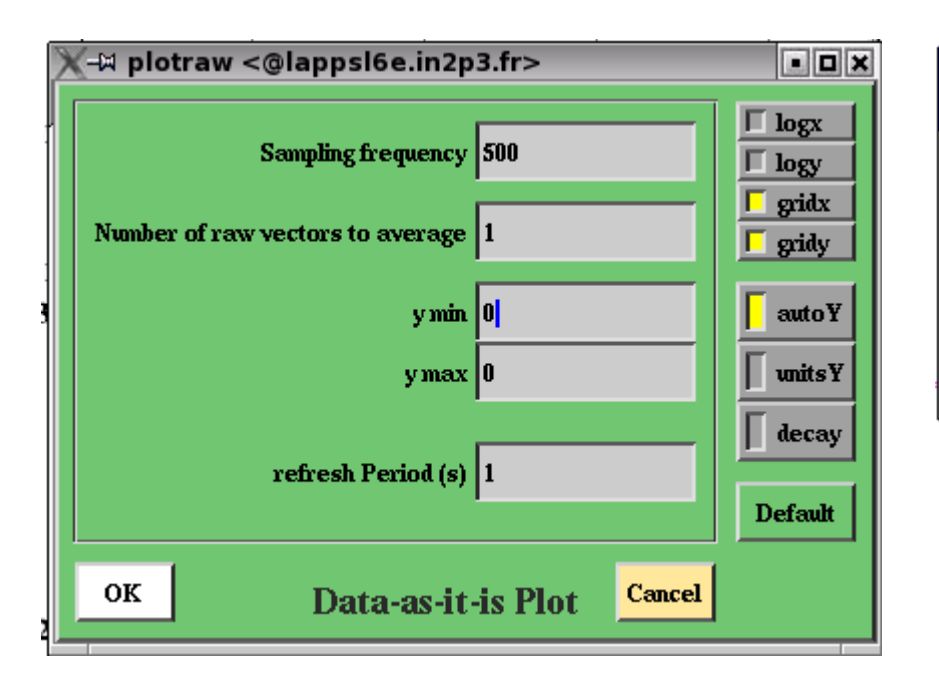

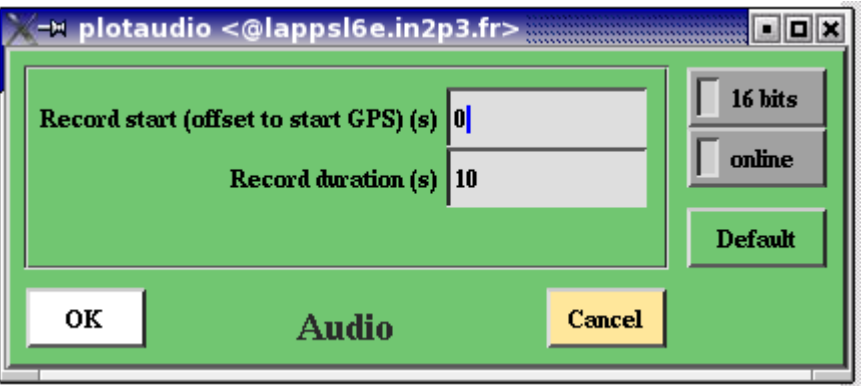

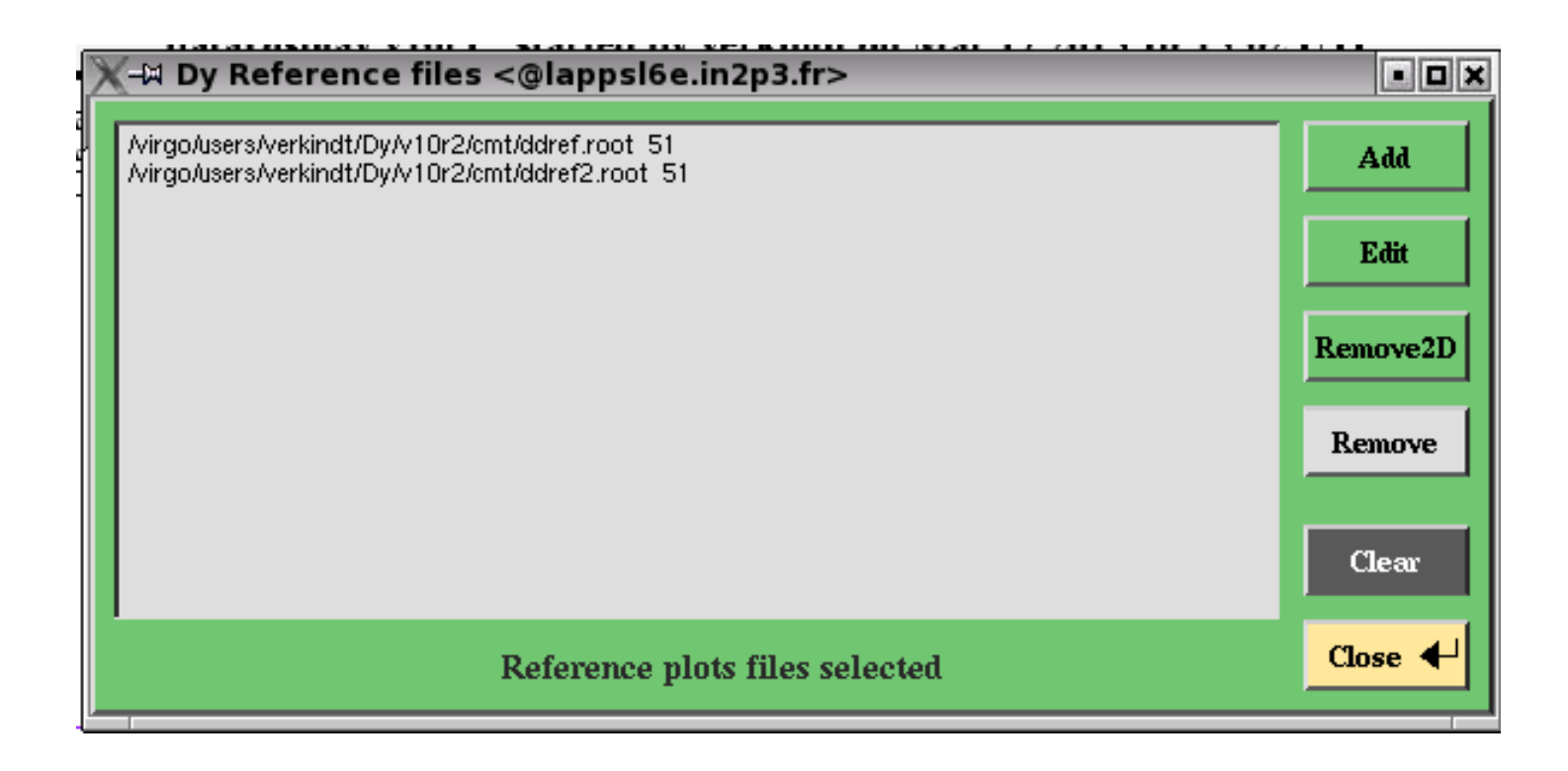

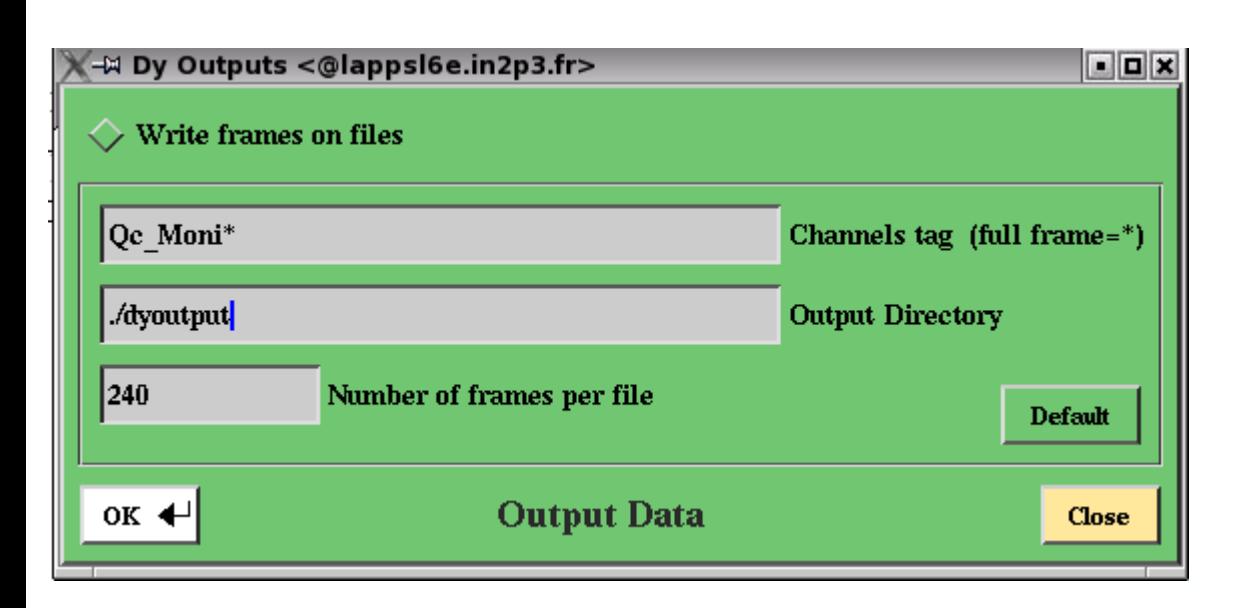

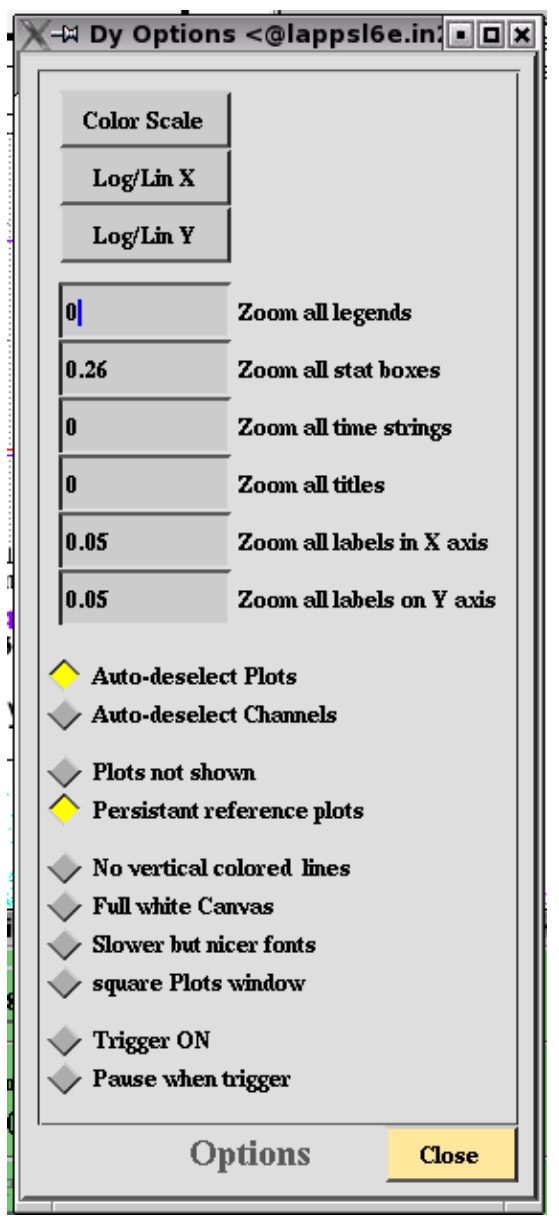